# **Matrizenrechnung**

In diesem Skriptum wird ausschließlich der mathematische Hintergrund zur Matrizenrechnung erläutert. Die Verwendung von Matrizen im Computerprogramm GEOGEBRA kann im zugehörigen Skriptum nachgelesen werden: <https://mathe.zone/data/skripten/geogebra.pdf>

Verwendet werden Matrizen und Vektoren hauptsächlich dazu, um aufwändige Berechnungen durch bestimmte Algorithmen (automatisierte Rechenvorgänge) am Computer durchzuführen. Beispielweise kann damit der Rohstoffbedarf für die Produktion bestimmter Waren berechnet werden (siehe Kapitel [6\)](#page-9-0) oder eine Grafik am Computer um einen bestimmten Winkel gedreht werden (siehe Kapitel [7\)](#page-13-0).

Mit dem Matrizenrechner auf der folgenden Webseite können einige Berechnungen durchgeführt werden, die im Laufe dieses Skriptums behandelt werden (z. B. inverse Matrix und Determinante): <https://mathe.zone/tools/matrizenrechner>

# **1 Grundbegriffe**

Eine Matrix ist eine rechteckige Anordnung von Zahlen, welche zur besseren Übersicht üblicherweise von runden Klammern eingeschlossen wird. Dies sieht beispielsweise folgendermaßen aus:

$$
A = \begin{pmatrix} 5 & 3 & 0 \\ 2 & 1 & 4 \end{pmatrix}
$$

Wichtig ist dabei, dass alle Positionen besetzt sein müssen. Es dürfen keine Lücken vorhanden sein.

Als Symbol wird für Matrizen meistens ein Großbuchstabe verwendet. Dadurch ist beim Rechnen sofort klar, ob es sich bei einer Variable um eine Matrix oder eine Zahl handelt. Da für Matrizen teilweise völlig andere Rechenregeln gelten, ist diese Unterscheidung notwendig.

# **1.1 Format**

Unter dem Format eine Matrix versteht man deren Anzahl an Zeilen und Spalten. Bei der obigen Matrix  $A$  handelt es sich beispielsweise um eine  $2 \times 3$ -Matrix. Damit die Angabe eindeutig ist, wird immer zuerst die Anzahl an Zeilen angegeben. Hierfür existiert eine einfache Merkregel:

*"Zeile zuerst, Spalte später."*

Eine Matrix mit gleich vielen Zeilen und Spalten nennt man quadratische Matrix.

# **1.2 Elemente**

Die einzelnen Elemente einer Matrix werden mit dem zugehörigen Kleinbuchstaben bezeichnet. Für die Elemente der Matrix A wird demnach das Symbol a verwendet. Die Position des Elements wird als Index (also tiefgestellt) angeführt. Auch hier wird zuerst die Zeilennummer angegeben. In der obigen Matrix ist beispielsweise  $a_{12} = 3$  und  $a_{21} = 2$ .

Falls eine Matrix mehr als neun Zeilen oder Spalten haben sollte, ist die Angabe nicht mehr eindeutig. Beispielsweise könnte  $a_{213}$  unterschiedlich interpretiert werden. Daher wird in diesem Fall zwischen den Positionen ein Beistrich verwendet. Das Symbol  $a_{2,13}$  steht für das Element in der 2. Zeile und in der 13. Spalte.

# **1.3 Vektoren**

Eine Matrix, die nur aus einer einzigen Zeile besteht, nennt man Zeilenvektor. Eine Matrix, die nur aus einer einzigen Spalte besteht, bezeichnet man als Spaltenvektor.

# **1.4 Einheitsmatrix**

Eine quadratische Matrix, deren Elemente auf der Hauptdiagonale (jene Diagonale von links oben nach rechts unten) ausschließlich den Wert 1 haben und sonst überall den Wert 0 haben, nennt man Einheitsmatrix.

Im deutschsprachigen Raum ist die Bezeichnung  $E_n$  üblich. Allgemein wird häufig  $I_n$  verwendet. Die Variable n steht dabei jeweils für die Anzahl an Zeilen und Spalten. Die  $3 \times 3$ -Einheitsmatrix  $E_3$  sieht folgendermaßen aus:

$$
E_3 = \begin{pmatrix} 1 & 0 & 0 \\ 0 & 1 & 0 \\ 0 & 0 & 1 \end{pmatrix}
$$

# **1.5 Nullmatrix**

Als Nullmatrix bezeichnet man eine Matrix mit beliebigem Format, deren Elemente ausschließlich den Wert 0 haben.

# **2 Grundrechenarten**

In diesem Kapitel werden die Grundrechenarten für Matrizen erklärt.

### **2.1 Addition und Subtraktion**

Es können nur Matrizen mit gleichem Format addiert bzw. subtrahiert werden. Dabei werden jene Elemente, die an derselben Position stehen addiert bzw. subtrahiert. Zu beachten ist, dass bei gleichrangigen Operationen, wie bei gewöhnlichen Zahlen, links begonnen wird.

**Beispiel:** *Es sollen die folgende Rechnung durchgeführt werden:*

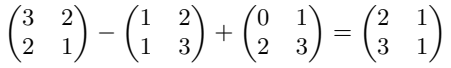

Da Subtraktion und Addition gleichrangig sind, wurde zuerst die linksstehende Subtraktion ausgeführt.

# **2.2 Skalare Multiplikation**

Als skalare Multiplikation bezeichnet man die Multiplikation einer Matrix mit einer beliebigen reellen Zahl. Dabei wird jedes Element der Matrix mit der vorgegebenen Zahl multipliziert.

**Beispiel:** *Es soll die folgende Rechnung durchgeführt werden:*

$$
3 \cdot \begin{pmatrix} 0 & 1 \\ 2 & 3 \end{pmatrix} = \begin{pmatrix} 3 \cdot 0 & 3 \cdot 1 \\ 3 \cdot 2 & 3 \cdot 3 \end{pmatrix} = \begin{pmatrix} 0 & 3 \\ 6 & 9 \end{pmatrix}
$$

 $\Box$ 

# **2.3 Matrixmultiplikation**

Die Matrixmultiplikation ist verglichen mit den bisherigen Rechenoperationen wesentlich komplizierter. Hier wird jede Zeile der linken Matrix mit jeder Spalte der rechten Matrix nach folgendem Prinzip kombiniert.

$$
(a_1 \ a_2 \ a_3) \cdot \begin{pmatrix} b_1 \\ b_2 \\ b_3 \end{pmatrix} = a_1 \cdot b_1 + a_2 \cdot b_2 + a_3 \cdot b_3
$$

Es werden von links bzw. oben beginnend alle entsprechenden Elemente multipliziert und die Produkte am Ende addiert. Daraus ergibt sich eine wichtige Bedingung für die Durchführbarkeit der Matrixmultiplikation: Die Spaltenanzahl der linken Matrix muss mit der Zeilenanzahl der rechten Matrix übereinstimmen!

Das Ergebnis der Matrixmultiplikation ist eine neue Matrix, welche gleich viele Zeilen wie die linke Matrix und gleich viele Spalten wie die rechte Matrix besitzt.

**Beispiel:** *Es soll die folgende Matrixmultiplikation durchgeführt werden:*

$$
\begin{pmatrix} 4 & -1 \\ 0 & 3 \end{pmatrix} \cdot \begin{pmatrix} 2 & 5 \\ -3 & 1 \end{pmatrix} = \begin{pmatrix} 4 \cdot 2 + (-1) \cdot (-3) & 4 \cdot 5 + (-1) \cdot 1 \\ 0 \cdot 2 + 3 \cdot (-3) & 0 \cdot 5 + 3 \cdot 1 \end{pmatrix} = \begin{pmatrix} 11 & 19 \\ -9 & 3 \end{pmatrix}
$$

Es wurde als Zwischenschritt die komplette Berechnung der einzelnen Elemente aufgeschrieben. Dies wird im späteren Verlauf verkürzt dargestellt bzw. gänzlich weggelassen.

Die richtige Kombination der Elemente erfordert eine gute Konzentration. Vielen Menschen hilft es bei der Zuordnung der Elemente, indem sie mit dem Zeigefinger der linken Hand die entsprechende Zeile der linken Matrix und mit dem Zeigefinger der rechten Hand die entsprechende Spalte der rechten Matrix entlanggefahren.

**Beispiel:** *Es soll die folgende Matrixmultiplikation durchgeführt werden:*

$$
\begin{pmatrix} 1 & 0 & 2 \ 0 & 3 & 1 \end{pmatrix} \cdot \begin{pmatrix} 2 & 1 \ 0 & 1 \ 1 & 3 \end{pmatrix} = \begin{pmatrix} 2+0+2 & 1+0+6 \ 0+0+1 & 0+3+3 \end{pmatrix} = \begin{pmatrix} 4 & 7 \ 1 & 6 \end{pmatrix}
$$

Hier wurden als Zwischenschritt nur noch die Ergebnisse der einzelnen Multiplikationen aufgeschrieben.

**Beispiel:** *Es soll die folgende Matrixmultiplikation durchgeführt werden:*

$$
\begin{pmatrix}2&1\\0&1\\1&3\end{pmatrix}\cdot\begin{pmatrix}1&0&2\\0&3&1\end{pmatrix}=\begin{pmatrix}2&3&5\\0&3&1\\1&9&5\end{pmatrix}
$$

Hier wurden aufgrund der kürzeren Rechnungen direkt die Elemente der Ergebnismatrix berechnet.

In den letzten beiden Beispielen wird eine sehr wichtige Eigenschaft der Matrixmultiplikation ersichtlich: Sie ist nicht kommutativ. Das heißt, die Reihenfolge der Matrizen darf im Vergleich zur Multiplikation von Zahlen nicht vertauscht werden. Das Ergebnis von  $A \cdot B$  und  $B \cdot A$  ist nur in Ausnahmefällen gleich. Nachfolgend werden zwei weitere Eigenschaften beschrieben:

- Assoziativität: Werden drei Matrizen multipliziert, so spielt es für das Endergebnis keine Rolle, ob links oder rechts begonnen wird. Es gilt also  $(A \cdot B) \cdot C = A \cdot (B \cdot C)$ . Dennoch kann der Rechenaufwand bei beiden Varianten große Unterschiede aufweisen.
- Distributivität: Klammern dürfen, wie bei gewöhnlichen Zahlen, ausmultipliziert werden. Man kann daher statt  $A \cdot (B + C)$  auch  $A \cdot B + A \cdot C$  schreiben. Es ist aber dennoch empfehlenswert, zuerst

die Addition durchzuführen, da man dadurch eine Matrixmultiplikation einsparen kann (was die Rechendauer meist stark verkürzt).

# **3 Spezielle Matrizenoperationen**

Nachfolgend werden einige Operationen erläutert, welche nur für Matrizen existieren.

# **3.1 Transponierte Matrix**

Zu einer gegebenen Matrix A wird die zugehörige transponierte Matrix mit  $A^{\top}$  bezeichnet. Beim Transponieren wird eine Spiegelung entlang der Hauptdiagonale durchgeführt. Es wird dabei die erste Spalte zur ersten Zeile, die zweite Spalte zur zweiten Zeile, usw. Aus einer  $m \times n$ -Matrix wird dadurch eine  $n \times m$ -Matrix.

**Beispiel:** *Zur Matrix* A *soll die zugehörige transponierte Matrix* A <sup>&</sup>gt; *ermittelt werden.*

$$
A = \begin{pmatrix} 5 & 3 & 0 \\ 2 & 1 & 4 \end{pmatrix} \qquad A^{T} = \begin{pmatrix} 5 & 2 \\ 3 & 1 \\ 0 & 4 \end{pmatrix}
$$

 $\Box$ 

### <span id="page-3-0"></span>**3.2 Determinante**

### Der Abschnitt "Determinante" ist für die sRDP nicht relevant.

Die Determinante ist eine Kennzahl einer quadratischen Matrix. Man schreibt dafür  $det(A)$ . Die Berechnung ist im Allgemeinen sehr zeitaufwändig. Für  $2 \times 2$ -Matrizen und für  $3 \times 3$ -Matrizen gibt es jedoch relativ einfache Formeln, die nachfolgend vorgestellt werden. Für größere Matrizen sollte die Determinante mit dem Computer berechnet werden.

Bei  $2 \times 2$ -Matrizen verwendet man folgende Formel:

$$
A = \begin{pmatrix} a & b \\ c & d \end{pmatrix}
$$

$$
det(A) = ad - bc
$$

Für 3 × 3-Matrizen kommt die sogenannte Regel von Sarrus zum Einsatz:

$$
A = \begin{pmatrix} a & b & c \\ d & e & f \\ g & h & i \end{pmatrix}
$$

$$
\det(A) = aei + bfg + cdh - ceg - afh - bdi
$$

Anstatt diese Formel auswendig zu lernen, ist es sinnvoll, sich die folgende Abbildung einzuprägen.

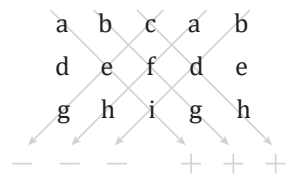

Hier werden zunächst die ersten beiden Spalten rechts neben der Matrix erneut aufgeschrieben. Anschließend werden drei nach rechts abfallende und drei nach links abfallende Diagonalen gezeichnet, entlang welcher alle Elemente multipliziert werden. Die Ergebnisse der nach rechts abfallenden Diagonalen werden positiv gewertet und jene der nach links abfallenden Diagonalen negativ.

# <span id="page-4-0"></span>**3.3 Inverse Matrix**

Nur quadratische Matrizen können eine inverse Matrix besitzen. Man bezeichnet die zur Matrix A gehörende inverse Matrix mit A<sup>−1</sup>. Häufig sagt man statt "inverser Matrix" auch nur "Inverse". Eine inverse Matrix erfüllt die folgenden beiden Eigenschaften:

 $A \cdot A^{-1} = E$  und  $A^{-1} \cdot A = E$ 

In Worten bedeutet dies, dass das Produkt aus Matrix und zugehöriger inverser Matrix die Einheitsmatrix ergibt.

Nicht jede quadratische Matrix besitzt eine inverse Matrix. Ein einfaches Beispiel wäre die Nullmatrix, also eine Matrix, deren Elemente alle Null sein. Egal, womit man diese Matrix multipliziert, es kann niemals die Einheitsmatrix  $E$  entstehen.

Auch die Inverse ist im Allgemeinen mühsam zu berechnen. Für  $2 \times 2$ -Matrizen gibt es aber eine relativ einfache Formel:

$$
\begin{pmatrix} a & b \\ c & d \end{pmatrix}^{-1} = \frac{1}{ad - bc} \cdot \begin{pmatrix} d & -b \\ -c & a \end{pmatrix}
$$

Für größere Matrizen sollte ein geeignetes Computerprogramm verwendet werden.

# **4 Matrizengleichungen**

Als Matrizengleichung bezeichnet man Gleichungen, bei welchen die Unbekannte eine Matrix ist. Man löst diese Gleichungen ebenfalls durch Äquivalenzumformungen, jedoch unter Berücksichtigung der Rechenregeln für Matrizen.

**Beispiel:** *Es soll die folgende Matrizengleichung gelöst werden:*

$$
4 \cdot X - 2 \cdot \begin{pmatrix} -2 & 5 \\ 0 & 3 \end{pmatrix} = \begin{pmatrix} 10 & -8 \\ -4 & 2 \end{pmatrix} + 2 \cdot X
$$

Im ersten Schritt kann die skalare Multiplikation auf der linken Seite durchgeführt werden. Außerdem kann man durch Subtrahieren von  $2 \cdot X$  erreichen, dass  $X$  nur noch auf der linken Seite vorkommt:

$$
2 \cdot X - \begin{pmatrix} -4 & 10 \\ 0 & 6 \end{pmatrix} = \begin{pmatrix} 10 & -8 \\ -4 & 2 \end{pmatrix}
$$

Nun wird die Matrix der linken Seite durch Addition nach rechts gebracht:

$$
2\cdot X=\begin{pmatrix} 6 & 2 \\ -4 & 8 \end{pmatrix}
$$

Die Lösung erhält man schließlich, indem man durch 2 dividiert bzw. eine skalare Multiplikation mit  $\frac{1}{2}$  durchführt:

$$
X = \begin{pmatrix} 3 & 1 \\ -2 & 4 \end{pmatrix}
$$

 $\Box$ 

**Beispiel:** *Es soll die folgende Matrizengleichung gelöst werden:*

$$
\begin{pmatrix} 2 & -1 \\ 3 & 0 \end{pmatrix} \cdot Y \cdot \begin{pmatrix} 1 & 6 \\ 0 & -3 \end{pmatrix} = \begin{pmatrix} 10 & 57 \\ 12 & 45 \end{pmatrix}
$$

Die beiden Matrizen auf der linken Seite müssen durch Multiplikation mit der inversen Matrix entfernt werden. Dazu muss zunächst von beiden Matrizen die zugehörige Inverse ermittelt werden (siehe Seite [5\)](#page-4-0):

$$
\begin{pmatrix} 2 & -1 \ 3 & 0 \end{pmatrix}^{-1} = \frac{1}{3} \cdot \begin{pmatrix} 0 & 1 \ -3 & 2 \end{pmatrix} \qquad \qquad \begin{pmatrix} 1 & 6 \ 0 & -3 \end{pmatrix}^{-1} = \frac{1}{-3} \cdot \begin{pmatrix} -3 & -6 \ 0 & 1 \end{pmatrix}
$$

Da die Matrixmultiplikation nicht kommutativ ist, muss die inverse Matrix auf der richtigen Seite multipliziert werden, nämlich genau so, dass sie direkt neben der ursprünglichen Matrix steht:

$$
\underbrace{\frac{1}{3} \cdot \begin{pmatrix} 0 & 1 \\ -3 & 2 \end{pmatrix} \cdot \begin{pmatrix} 2 & -1 \\ 3 & 0 \end{pmatrix}}_{=E_2} \cdot Y \cdot \underbrace{\begin{pmatrix} 1 & 6 \\ 0 & -3 \end{pmatrix} \cdot \frac{1}{-3} \cdot \begin{pmatrix} -3 & -6 \\ 0 & 1 \end{pmatrix}}_{=E_2} = \frac{1}{3} \cdot \begin{pmatrix} 0 & 1 \\ -3 & 2 \end{pmatrix} \cdot \begin{pmatrix} 10 & 57 \\ 12 & 45 \end{pmatrix} \cdot \frac{1}{-3} \cdot \begin{pmatrix} -3 & -6 \\ 0 & 1 \end{pmatrix}
$$

Auf der linken Seite bleibt lediglich Y übrig, da die Produkte aus Matrix und zugehöriger Inverser die Einheitsmatrix ergeben und somit wegfallen. Auf der rechten Seite muss noch das Produkt berechnet werden. Der Faktor  $\frac{1}{-3}$  kann nach vorne geschrieben werden:

$$
Y = \frac{1}{3} \cdot \frac{1}{-3} \cdot \begin{pmatrix} 0 & 1 \\ -3 & 2 \end{pmatrix} \cdot \begin{pmatrix} 10 & 57 \\ 12 & 45 \end{pmatrix} \cdot \begin{pmatrix} -3 & -6 \\ 0 & 1 \end{pmatrix} = -\frac{1}{9} \cdot \begin{pmatrix} -36 & -27 \\ 18 & -45 \end{pmatrix} = \begin{pmatrix} 4 & 3 \\ -2 & 5 \end{pmatrix}
$$

 $\Box$ 

# **5 Lineare Gleichungssysteme mittels Matrizen lösen**

Ein wesentliches Anwendungsgebiet von Matrizen ist das Lösen von linearen Gleichungssystemen. In diesem Kapitel werden einige Methoden dazu vorgestellt.

#### <span id="page-5-0"></span>**5.1 Lineare Gleichungssysteme in Matrizenschreibweise**

Um lineare Gleichungssysteme mithilfe der Matrizenrechnung lösen zu können, müssen diese zuerst in die Form einer Matrizengleichung gebracht werden. Dazu wird nachfolgend ein lineares Gleichungssystem mit drei Variablen und drei Gleichungen betrachtet. Dasselbe Prinzip ist jedoch auf beliebige lineare Gleichungssysteme anwendbar.

$$
a_{11} \cdot x + a_{12} \cdot y + a_{13} \cdot z = b_1
$$
  

$$
a_{21} \cdot x + a_{22} \cdot y + a_{23} \cdot z = b_2
$$
  

$$
a_{31} \cdot x + a_{32} \cdot y + a_{33} \cdot z = b_3
$$

In Form eine Matrizengleichung sieht dieses lineare Gleichungssystem folgendermaßen aus:

$$
\begin{pmatrix} a_{11} & a_{12} & a_{13} \ a_{21} & a_{22} & a_{23} \ a_{31} & a_{32} & a_{33} \end{pmatrix} \cdot \begin{pmatrix} x \ y \ z \end{pmatrix} = \begin{pmatrix} b_1 \ b_2 \ b_3 \end{pmatrix}
$$

Dass beide Schreibweisen äquivalent sind, kann man leicht erkennen, wenn man auf der linken Seite die Matrixmultiplikation durchführt.

Die Matrix auf der linken Seite wird auch als Koeffizientenmatrix A bezeichnet. Den Vektor auf der linken Seite nennt man Lösungsvektor  $\vec{x}$ . Der Vektor auf der rechten Seite wird mit  $\vec{b}$  bezeichnet. Für

ihn existiert kein Fachbegriff. Um die Vektoren von gewöhnlichen Zahlen unterscheiden zu können, werden diese üblicherweise mit Pfeilen versehen. In Kurzform kann das lineare Gleichungssystem auch folgendermaßen geschrieben werden:

 $A \cdot \vec{x} = \vec{b}$ 

# **5.2 Lösung mittels inverser Matrix**

Bei dieser Methode wird die Matrizengleichung  $A \cdot \vec{x} = \vec{b}$  so umgeformt, dass der Lösungsvektor  $\vec{x}$  alleine steht. Würde es sich bei den Variablen dieser Gleichung um gewöhnliche Zahlen handeln, so würde man durch A dividieren. Da für Matrizen jedoch keine Division existiert, benötigt man eine andere Vorgehensweise. Es werden beide Seiten der Gleichung von links mit der inversen Matrix A−<sup>1</sup> multipliziert:

$$
A^{-1} \cdot A \cdot \vec{x} = A^{-1} \cdot \vec{b}
$$

Da  $A^{-1}$  · A die Einheitsmatrix E ergibt und eine Multiplikation mit dieser keine Änderung bewirkt, bleibt auf der linken Seite der Lösungsvektor  $\vec{x}$  alleine:

$$
\vec{x} = A^{-1} \cdot \vec{b}
$$

Um das lineare Gleichungssystem zu lösen, muss daher zunächst die Inverse der Koeffizientenmatrix ermittelt werden. Anschließend muss diese mit dem Vektor  $\vec{b}$  multipliziert werden.

**Beispiel:** *Es soll das lineare Gleichungssystem bestehend aus den beiden Gleichungen* 3x−2y = 9 *und* x+ 3y = 14 *mit Hilfe der inversen Matrix gelöst werden.*

In Matrizenschreibweise sieht dieses lineare Gleichungssystem folgendermaßen aus:

$$
\begin{pmatrix} 3 & -2 \\ 1 & 3 \end{pmatrix} \cdot \begin{pmatrix} x \\ y \end{pmatrix} = \begin{pmatrix} 9 \\ 14 \end{pmatrix}
$$

Im ersten Schritt wird die inverse Matrix bestimmt. Da es sich um eine 2×2-Matrix handelt, erfolgt dies anhand der Formel auf Seite [5:](#page-4-0)

$$
A^{-1} = \frac{1}{3 \cdot 3 - (-2) \cdot 1} \cdot \begin{pmatrix} 3 & 2 \\ -1 & 3 \end{pmatrix} = \frac{1}{11} \cdot \begin{pmatrix} 3 & 2 \\ -1 & 3 \end{pmatrix}
$$

Die Multiplikation mit  $\frac{1}{11}$  sollte vorerst nicht durchgeführt werden. Nun wird die inverse Matrix mit dem Vektor der rechten Seite multipliziert:

$$
\frac{1}{11} \cdot \begin{pmatrix} 3 & 2 \\ -1 & 3 \end{pmatrix} \cdot \begin{pmatrix} 9 \\ 14 \end{pmatrix} = \frac{1}{11} \cdot \begin{pmatrix} 55 \\ 33 \end{pmatrix} = \begin{pmatrix} 5 \\ 3 \end{pmatrix}
$$

Die Lösung des linearen Gleichungssystems ist daher  $x = 5$  und  $y = 3$ .

### **5.3 Cramersche Regel**

#### Der Abschnitt "Cramersche Regel" ist für die sRDP nicht relevant.

Die Cramersche Regel, benannt nach dem Schweizer Mathematiker Gabriel Cramer (1704 – 1752), ist eine Formel, die zur Lösung eines linearen Gleichungssystems verwendet werden kann.

Sie ist gut geeignet, um in selbst erstellten Programmen eine Methode zu entwickeln, welche lineare Gleichungssysteme löst. Voraussetzung dafür ist, dass man zuvor eine Methode entwickelt, welche Determinanten berechnen kann (auch dafür gibt es einen Algorithmus). Ein weiterer großer Vorteil dieser Formel ist, dass man relativ effizient eine einzige Variable des Gleichungssystems bestimmen kann. Für den handschriftlichen Gebrauch ist die Cramersche Regel aufgrund des hohen Rechenaufwands bei Gleichungssystemen mit mehr als drei Variablen nicht empfehlenswert.

Im ersten Schritt muss die Determinante der Koeffizientenmatrix A bestimmt werden (siehe Seite [4\)](#page-3-0). Je nachdem, welche Variable berechnet werden soll, wird im zweiten Schritt die entsprechende Spalte der Koeffizientenmatrix durch den Vektor  $\vec{b}$  ersetzt. Die neue Matrix wird nun ebenfalls mit A bezeichnet, erhält jedoch im Index die zu berechnende Variable. Soll beispielsweise  $x$  berechnet werden, so schreibt man  $A_x$ . Für ein lineares Gleichungssystem, dessen Variablen x und  $y$  heißen, erhält man folgende Matrizen:

$$
A_x = \begin{pmatrix} b_1 & a_{12} \\ b_2 & a_{22} \end{pmatrix} \qquad \qquad A_y = \begin{pmatrix} a_{11} & b_1 \\ a_{21} & b_2 \end{pmatrix}
$$

Auch von diesen beiden Matrizen bestimmt man die Determinante. Die Cramersche Regel besagt nun Folgendes:

$$
x = \frac{\det(A_x)}{\det(A)}
$$
 
$$
y = \frac{\det(A_y)}{\det(A)}
$$

**Beispiel:** *Es soll das lineare Gleichungssystem bestehend aus den beiden Gleichungen* 3x−2y = 9 *und* x+ 3y = 14 *anhand der Cramerschen Regel gelöst werden.*

In Matrizenschreibweise sieht dieses lineare Gleichungssystem folgendermaßen aus:

$$
\begin{pmatrix} 3 & -2 \\ 1 & 3 \end{pmatrix} \cdot \begin{pmatrix} x \\ y \end{pmatrix} = \begin{pmatrix} 9 \\ 14 \end{pmatrix}
$$

Die drei für die Lösung der Aufgabe benötigten Matrizen lauten folgendermaßen:

$$
A = \begin{pmatrix} 3 & -2 \\ 1 & 3 \end{pmatrix} \qquad A_x = \begin{pmatrix} 9 & -2 \\ 14 & 3 \end{pmatrix} \qquad A_y = \begin{pmatrix} 3 & 9 \\ 1 & 14 \end{pmatrix}
$$

Die zugehörigen Determinanten werden mit Hilfe der Formel von Seite [4](#page-3-0) bestimmt. Man erhält folgende Resultate:

$$
\det(A) = 11 \qquad \det(A_x) = 55 \qquad \det(A_y) = 33
$$

Die Lösung des linearen Gleichungssystem erhält man letztendlich folgendermaßen:

$$
x = \frac{\det(A_x)}{\det(A)} = \frac{55}{11} = 5
$$
 
$$
y = \frac{\det(A_y)}{\det(A)} = \frac{33}{11} = 3
$$

Man erkennt anhand der Cramerschen Regel auch deutlich, dass ein lineares Gleichungssystem nur dann eindeutig lösbar ist, wenn die Determinante der Koeffizientenmatrix A ungleich Null ist, denn

# **5.4 Gaußsches Eliminationsverfahren**

andernfalls würde eine Division durch Null entstehen.

#### **Der Abschnitt "Gaußsches Eliminationsverfahren" ist für die sRDP nicht relevant.**

Das Gaußsche Eliminationsverfahren, benannt nach dem deutschen Mathematiker Carl Friedrich Gauß (1777 – 1855), ist ein weiteres Verfahren zur systematischen Lösung linearer Gleichungssysteme. Im Vergleich zu den vorherigen beiden Verfahren ist es auch für Gleichungssysteme mit mehr als drei Variablen ohne Computereinsatz gut durchführbar. Bei den anderen Verfahren hätte man hier Probleme, da man weder die inverse Matrix noch die Determinante auf einfache Weise ohne Computereinsatz berechnen kann.

 $\Box$ 

Nachfolgend wird das Prinzip anhand eines linearen Gleichungssystems mit drei Variablen erklärt. Grundlage bildet die sogenannte erweiterte Koeffizientenmatrix. Dabei handelt es sich um die Koef-fizientenmatrix A aus Abschnitt [5.1](#page-5-0) an welche rechts der Vektor  $\vec{b}$  angehängt wird:

$$
\left(\begin{array}{ccc|c}\na_{11} & a_{12} & a_{13} & b_1\\a_{21} & a_{22} & a_{23} & b_2\\a_{31} & a_{32} & a_{33} & b_3\end{array}\right)
$$

Das Ziel ist nun, durch bestimmte Umformungen, welche nachfolgend beschrieben werden, eine Matrix der folgenden Gestalt zu erhalten:

$$
\left(\begin{array}{ccc} \bar{a}_{11} & \bar{a}_{12} & \bar{a}_{13} \\ 0 & \bar{a}_{22} & \bar{a}_{23} \\ 0 & 0 & \bar{a}_{33} \end{array} \middle| \begin{array}{c} \bar{b}_1 \\ \bar{b}_2 \\ \bar{b}_3 \end{array}\right)
$$

Das heißt, unterhalb der Hauptdiagonale der Koeffizientenmatrix sollen alle Elemente 0 sein. Dazu stehen folgende Umformungen zur Verfügung, welche immer auf eine gesamte Zeile (inkl. rechter Seite) angewendet werden müssen:

- Vertauschen von Zeilen
- Addieren einer Zeile zu einer anderen Zeile
- Addieren eines Vielfachen einer Zeile zu einer anderen Zeile
- Multiplizieren einer Zeile mit einer beliebigen Zahl ungleich null

Hat man die oben genannte Gestalt erreicht, werden schrittweise alle Variablen berechnet, wobei man bei der letzten Zeile beginnt.

**Beispiel:** *Es soll das folgende lineare Gleichungssystem unter Verwendung des Gaußschen Eliminationsverfahrens gelöst werden:*

$$
3x + 2y - 2z = -2
$$

$$
x - 2y + 5z = 19
$$

$$
-2x + 3y - z = -10
$$

Die erweiterte Koeffizientenmatrix hat folgende Gestalt:

$$
\left(\begin{array}{ccc|c}3 & 2 & -2 & -2\\1 & -2 & 5 & 19\\-2 & 3 & -1 & -10\end{array}\right)
$$

Es ist in diesem Fall sinnvoll, die zweite Zeile mit der ersten Zeile zu tauschen, da die Zahl 1 sehr praktisch ist, um andere Elemente zu eliminieren (es sind hierfür keine Divisionen notwendig, welche zu Brüchen bzw. Rundungen führen).

$$
\left(\begin{array}{ccc|c}\n1 & -2 & 5 & 19 \\
3 & 2 & -2 & -2 \\
-2 & 3 & -1 & -10\n\end{array}\right)
$$

Im nächsten Schritt werden die ersten Elemente der zweiten und der dritten Zeile eliminiert. Dazu wird das Dreifache der ersten Zeile von der zweiten Zeile subtrahiert. Außerdem wird das Doppelte der ersten Zeile zur dritten Zeile addiert.

$$
\left(\begin{array}{ccc|c}\n1 & -2 & 5 & 19 \\
0 & 8 & -17 & -59 \\
0 & -1 & 9 & 28\n\end{array}\right)
$$

Aus denselben Gründen wie zu Beginn werden nun die zweite und die dritte Zeile vertauscht.

$$
\left(\begin{array}{ccc|c} 1 & -2 & 5 & 19 \\ 0 & -1 & 9 & 28 \\ 0 & 8 & -17 & -59 \end{array}\right)
$$

Addiert man nun das Achtfache der zweiten Zeile zur dritten Zeile, so wird dort auch das zweite Element eliminiert.

$$
\left(\begin{array}{rrr|r} 1 & -2 & 5 & 19 \\ 0 & -1 & 9 & 28 \\ 0 & 0 & 55 & 165 \end{array}\right)
$$

Da nun die gewünschte Form erreicht ist, kann schrittweise mit dem Berechnen der Variablen begonnen werden. Die dritte Zeile entspricht der Gleichung 55 $z = 165$ . Daraus erhält man  $z = 3$ . Die zweite Zeile entspricht der Gleichung  $-y+9z = 28$ . Durch Einsetzen des bereits bekannten Wertes von z erhält man  $y = -1$ . Auf dieselbe Weise erhält man schließlich aus der ersten Zeile  $x = 2$ . Die Lösung dieses linearen Gleichungssystems lautet somit  $(x, y, z) = (2, -1, 3)$ .

# <span id="page-9-0"></span>**6 Produktionsplanung**

In diesem Kapitel wird erklärt, wie die Matrizenrechnung in verschiedenen Bereichen der Produktionsplanung eingesetzt werden kann. Dazu benötigt man Informationen darüber, welche Ressourcen für die Herstellung bestimmter Produkte verwendet werden. Diese Information kann entweder in Form eines Textes, einer Tabelle, eines Diagramms oder einer Matrix vorliegen (wobei letztere Form für die weiteren Berechnungen erforderlich ist).

# <span id="page-9-1"></span>**6.1 Gozintograph**

Ein Gozintograph ist ein gerichteter Graph, der beschreibt, aus welchen Teilen sich verschiedene Produkte zusammensetzen. Die Bezeichnung geht zurück auf das englische *"it goes into"*, was in diesem Zusammenhang soviel wie *"es wird zu"* bedeutet.

**Beispiel:** *In einem Produktionsprozess werden aus den Rohstoffen* R1*,* R<sup>2</sup> *und* R<sup>3</sup> *die beiden Zwischenprodukte*  $Z_1$  *und*  $Z_2$  *hergestellt:* 

 $Z_1$  besteht aus  $5 \times R_1$  *und*  $3 \times R_2$  $Z_3$  besteht aus  $8 \times R_1$  *und*  $6 \times R_3$ 

*Aus Rohstoffen und Zwischenprodukten werden in weiterer Folge die Endprodukte* E1*,* E<sup>2</sup> *und* E<sup>3</sup> *erzeugt:*

 $E_1$  besteht aus  $15 \times R_1$ ,  $5 \times Z_1$  *und*  $2 \times Z_2$  $E_2$  besteht aus  $10 \times R_1$ ,  $3 \times Z_1$  *und*  $4 \times Z_2$  $E_3$  besteht aus  $24 \times R_1$ ,  $7 \times Z_1$  und  $6 \times Z_2$ 

*Dieser Prozess soll durch einen Gozintograph dargestellt werden.*

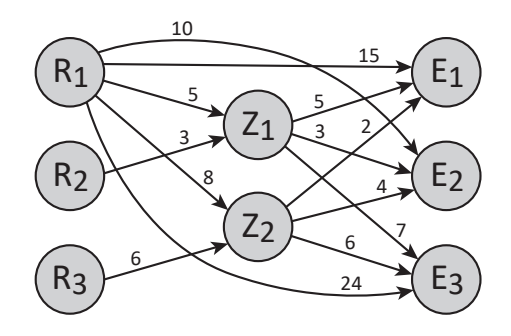

 $\Box$ 

Beim Zeichnen des Gozintographen ist zu beachten, dass klar erkennbar ist, welche Zahlen zu welchen Pfeilen gehören. Eine geeignete Möglichkeit zur besseren Unterscheidung ist die Verwendung verschiedener Farben.

# **6.2 Verflechtungsmatrix**

Die Verflechtungsmatrix ist eine Matrix, welche die Information des Gozintographen enthält. Die Zeilen repräsentieren dabei die Ausgangsstoffe und die Spalten stehen für die Ergebnisse der Produktion. Ja nach Komplexität des Produktionsprozesses sind verschiedene Dinge zu beachten, welche nachfolgend erläutert werden.

### **6.2.1 Einstufiger Produktionsprozess**

Bei dieser Art von Produktionsprozessen gibt es eine bestimmte Menge an verschiedenen Rohstoffen aus welchen verschiedene Endprodukte hergestellt werden. Für jeden Rohstoff gibt es in der Verflechtungsmatrix eine Zeile und für jedes Endprodukt eine Spalte.

**Beispiel:** Für die Herstellung von Endprodukt  $E_1$  werden  $5 \times R_1$ ,  $3 \times R_2$  und  $10 \times R_3$  benötigt. Für die Herstel*lung von Endprodukt*  $E_2$  *werden* 6  $\times$   $R_1$ , 2  $\times$   $R_2$  *und* 8  $\times$   $R_3$  *benötigt. Dieser Zusammenhang soll durch eine Verflechtungsmatrix beschrieben werden.*

$$
A = \begin{pmatrix} E_1 & E_2 \\ 5 & 6 \\ 3 & 2 \\ 10 & 8 \end{pmatrix} \begin{matrix} R_1 \\ R_2 \\ R_3 \end{matrix}
$$

In der ersten Spalte stehen alle Rohstoffe, die für die Herstellung von Endprodukt  $E_1$  benötigt werden, und in der zweiten Spalten stehen alle Rohstoffe, die für die Herstellung von Endprodukt  $E_2$  notwendig sind. Die Zahl 8 rechts unten beschreibt beispielsweise, wie viele Einheiten von Rohstoff  $R_3$  für eine Einheit von Endprodukt  $E_2$  benötigt werden.  $\square$ 

### <span id="page-10-0"></span>**6.2.2 Mehrstufiger Produktionsprozess mit abgeschlossenen Produktionsstufen**

Darunter versteht man einen Produktionsprozess, der über mehrere Produktionsstufen verfügt und bei welchem für die Herstellung der Produkte einer bestimmten Stufe nur Produkte der vorherigen Stufe verwendet werden. Beim Beispiel zum Gozintographen auf Seite [10](#page-9-1) handelt es sich um keine abgeschlossenen Produktionsstufen, da hier der Rohstoff  $R_1$  nicht nur für die Herstellung der Zwischenprodukte sondern auch für die Herstellung der Endprodukte verwendet wird.

Bei dieser Art von Produktionsprozessen kann für jede Produktionsstufe eine eigene Verflechtungsmatrix erstellt werden. Indem man diese einzelnen Verflechtungsmatrizen multipliziert, erhält man die Gesamtverflechtungsmatrix, welche beschreibt, wie viele Rohstoffe jeweils für die Herstellung der Endprodukte erforderlich sind.

**Beispiel:** *In einem Produktionsprozess werden aus drei verschiedenen Rohstoffen zunächst drei verschiedenen Zwischenprodukte erstellt. Aus diesen drei Zwischenprodukten werden anschließend zwei Endprodukte hergestellt. Die benötigen Materialien werden nachfolgend aufgelistet:*

- $1 \times Z_1$  *erfordert*  $3 \times R_1$ ,  $4 \times R_2$ ,  $7 \times R_3$
- $1 \times Z_2$  *erfordert*  $8 \times R_1$ ,  $10 \times R_2$ ,  $5 \times R_3$
- $1 \times Z_3$  *erfordert*  $2 \times R_1$ ,  $5 \times R_2$ ,  $5 \times R_3$
- $1 \times E_1$  *erfordert*  $5 \times Z_1$ ,  $3 \times Z_2$ ,  $10 \times Z_3$
- $1 \times E_2$  *erfordert*  $8 \times Z_1$ ,  $6 \times Z_2$ ,  $18 \times Z_3$

*Es sollen die Verflechtungsmatrizen der einzelnen Produktionsstufen sowie die Verflechtungsmatrix des gesamten Produktionsprozesses erstellt werden.*

Die Verflechtungsmatrizen der einzelnen Produktionsstufen werden wie im vorherigen Beispiel ermittelt und mit  $A_1$  und  $A_2$  bezeichnet. Man erhält folgende Resultate:

$$
A_1 = \begin{pmatrix} 3 & 8 & 2 \\ 4 & 10 & 5 \\ 7 & 5 & 5 \end{pmatrix} \begin{pmatrix} R_1 \\ R_2 \\ R_3 \end{pmatrix} \qquad A_2 = \begin{pmatrix} 5 & 8 \\ 3 & 6 \\ 10 & 18 \end{pmatrix} \begin{pmatrix} Z_1 \\ Z_2 \\ Z_3 \end{pmatrix}
$$

Um die Verflechtungsmatrix A des gesamten Produktionsprozesses zu erhalten, wird das Produkt  $A_1 \cdot A_2$ berechnet:

$$
A = A_1 \cdot A_2 = \begin{pmatrix} 3 & 8 & 2 \\ 4 & 10 & 5 \\ 7 & 5 & 5 \end{pmatrix} \cdot \begin{pmatrix} 5 & 8 \\ 3 & 6 \\ 10 & 18 \end{pmatrix} = \begin{pmatrix} 59 & 108 \\ 100 & 182 \\ 100 & 176 \end{pmatrix} \frac{R_1}{R_2}
$$

Beispielsweise werden für die Herstellung einer Einheit von Endprodukt E<sub>2</sub> insgesamt 182 Einheiten von Rohstoff  $R_2$  benötigt.  $\square$ 

### **6.2.3 Mehrstufiger Produktionsprozess mit vernetzten Produktionsstufen**

Darunter versteht man Produktionsprozesse wie jenen aus dem Beispiel zum Gozintographen auf Seite [10.](#page-9-1) Hier können Materialien aus beliebig weit zurückliegenden Produktionsstufen verwendet werden. Außerdem können auch Zwischenprodukte und sogar Rohstoffe selbst als Endprodukt zum Verkauf angeboten werden.

Die Behandlung derartiger Produktionsprozesse ist weitaus komplexer als die bisherigen beiden Arten. Aufgrund der Vernetzung aller Produktionsstufen kann nicht mehr für jede Produktionsstufe eine eigene Verflechtungsmatrix erstellt werden sondern es existiert nur noch eine einzige Verflechtungsmatrix für den gesamten Produktionsprozess. In dieser Verflechtungsmatrix gibt es für alle Materialien (Rohstoffe, Zwischenprodukte und Endprodukte) jeweils eine eigene Zeile und eine eigene Spalte. Somit ist diese Matrix immer quadratisch. Die Reihenfolge der Materialien sollte zeilenund spaltenweise gleich sein.

### **6.3 Weiterführende Berechnungen**

In diesem Abschnitt wird erklärt, wie man mit Hilfe der Verflechtungsmatrix verschiedene weiterführende Fragestellungen beantworten kann.

#### **6.3.1 Rohstoffbedarf einer Bestellung**

Ein Unternehmen erhält eine Bestellung und möchte daraufhin ermitteln, welche Rohstoffmengen für die Herstellung der in der Bestellung genannten Produkte erforderlich sind.

Die Menge der bestellten Endprodukte wird durch den Nachfragevektor  $\vec{n}$  beschrieben. Es handelt sich dabei um einen Spaltenvektor. Wird ein Produkt nicht bestellt, so muss der Wert 0 in der entsprechenden Zeile eingetragen werden. Der Rohstoffbedarf wird durch den Bedarfsvektor  $\vec{x}$  beschrieben (ebenfalls ein Spaltenvektor). Es gilt der folgende Zusammenhang:

 $\vec{r} = A \cdot \vec{n}$ 

**Beispiel:** *Für den Produktionsprozess des Beispiels aus Kapitel [6.2.2](#page-10-0) liegt folgende Bestellung vor:* 17 × E<sup>1</sup> *und* 12 × E2*. Es soll der für die Bearbeitung dieser Bestellung notwendige Rohstoffbedarf ermittelt werden.*

Multipliziert man die Verflechtungsmatrix  $A$  des gesamten Produktionsprozesses mit dem Nachfragevektor  $\vec{n}$ , so erhält man den Bedarfsvektor:

$$
\vec{x} = A \cdot \vec{n} = \begin{pmatrix} 59 & 108 \\ 100 & 182 \\ 100 & 176 \end{pmatrix} \cdot \begin{pmatrix} 17 \\ 12 \end{pmatrix} = \begin{pmatrix} 2299 \\ 3884 \\ 3812 \end{pmatrix}
$$

Es werden somit 2299 Einheiten von  $R_1$ , 3884 Einheiten von  $R_2$  und 3812 Einheiten von  $R_3$  benötigt.

#### **6.3.2 Produktionskosten einzelner Produkte**

Hier wird erläutert, wie man ausgehend von den Rohstoffkosten pro Einheit die Produktionskosten der einzelnen Endprodukte ermitteln kann. Dazu benötigt man den Kostenvektor  $\vec{k}$  (ein Zeilenvektor), der beschreibt, wie viel jeweils eine Einheit der einzelnen Rohstoffe kostet. Der Preisvektor  $\vec{p}$  (ebenfalls ein Zeilenvektor) gibt an, wie viel die Produktion der einzelnen Endprodukte pro Einheit kostet und welcher Mindestpreis daher verlangt werden sollte. Es gilt der folgende Zusammenhang:

$$
\vec{p} = \vec{k} \cdot A
$$

**Beispiel:** Für den Produktionsprozess des Beispiels aus Kapitel [6.2.2](#page-10-0) lautet der Kostenvektor  $\vec{k} = (3,5 \quad 2,7 \quad 2,3)$ . *Die Angaben sind jeweils in Euro. Es soll der Preisvektor*  $\vec{p}$  *berechnet werden.* 

Dazu setzt man in die oben genannte Formel ein:

$$
\vec{p} = \vec{k} \cdot A = (3,5 \quad 2,7 \quad 2,3) \cdot \begin{pmatrix} 59 & 108 \\ 100 & 182 \\ 100 & 176 \end{pmatrix} = (706,5 \quad 1274,2)
$$

Eine Einheit von  $E_1$  hat somit einen Materialwert von 706,50 €und eine Einheit von  $E_2$  hat einen Materialwert von 1274,20  $\epsilon$ .

#### **6.3.3 Gesamtpreis einer Bestellung**

Der Gesamtpreis einer Bestellung kann auf verschiedene Arten berechnet werden. Grundsätzlich benötigt man dafür den Kostenvektor  $\vec{k}$ , die Verflechtungsmatrix A und den Nachfragevektor  $\vec{n}$ . Die allgemeine Formel lautet folgendermaßen:

$$
\vec{k}\cdot A\cdot\vec{n}
$$

Da jedoch aus den vorherigen Erläuterungen die Zusammenhänge  $\vec{x} = A \cdot \vec{n}$  und  $\vec{p} = \vec{k} \cdot A$  bekannt sind, kann man auch folgende Kurzformen der obigen Formel erstellen:

$$
\vec{k}\cdot A\cdot\vec{n}=\vec{k}\cdot\vec{x}=\vec{p}\cdot\vec{n}
$$

**Beispiel:** *Für den Produktionsprozess des Beispiels aus Kapitel [6.2.2](#page-10-0) soll aufbauend auf die vorherigen beiden Beispiele der Gesamtpreis der Bestellung ermittelt werden.*

Es werden hier beide Kurzformen verwendet, um deren Gleichheit zu demonstrieren. In der Praxis ist natürlich nur eine der beiden Rechnungen erforderlich.

$$
\vec{k} \cdot \vec{x} = (3,5 \quad 2,7 \quad 2,3) \cdot \begin{pmatrix} 2299 \\ 3884 \\ 3812 \end{pmatrix} = 27\,300,9
$$

$$
\vec{p} \cdot \vec{n} = (706,5 \quad 1274,2) \cdot \begin{pmatrix} 17 \\ 12 \end{pmatrix} = 27\,300,9
$$

Bei beiden Berechnungsvarianten erhält man einen Gesamtpreis von 27 300,90 €.

# <span id="page-13-0"></span>**7 Transformationsmatrizen**

### Das Kapitel "Transformationsmatrizen" ist für die sRDP nicht relevant.

Matrizen können verwendet werden, um Punkte in der Ebene oder im Raum zu transformieren. In diesem Skriptum werden lediglich Transformationen in der Ebene behandelt. Dies bildet die Grundlage vieler Bildbearbeitungsprogramme bzw. Vektorgrafikprogramme.

Der Vektor  $\vec{p}$  enthält die ursprünglichen Koordinaten des Punktes. Die Transformation wird durch die sogenannte Transformationsmatrix T beschrieben. Der Vektor  $\vec{q}$  enthält die Koordinaten des neuen Punktes. Man erhält ihn, indem der Vektor  $\vec{p}$  gemäß folgender Formel von links mit der Transformationsmatrix  $T$  multipliziert wird:

$$
\vec{q} = T \cdot \vec{p}
$$

Um eine Transformation rückgängig zu machen, wird der Vektor  $\vec{q}$  mit der entsprechenden inversen Matrix  $T^{-1}$  multipliziert:

$$
\vec{p} = T^{-1} \cdot \vec{q}
$$

Es können auch mehrere Transformationen hintereinander ausgeführt werden, wobei die später ausgeführten Transformationsmatrizen weiter links stehen:

$$
\vec{q} = T_n \cdots T_2 \cdot T_1 \cdot \vec{p}
$$

Da die Multiplikation von Matrizen allgemein nicht kommutativ ist, spielt die Reihenfolge der Matrizen eine Rolle.

*Anmerkung: Damit alle nachfolgend behandelten Transformationstypen miteinander kombiniert werden können, werden die jeweiligen Transformationsmatrizen allesamt dreidimensional angeschrieben (auch wenn dies bei Drehung, Streckung und Spiegelung nicht nötig wäre). Die dritte Komponente der transformierten Punkte hat außerdem immer den Wert 1. Es handelt sich dabei um eine sogenannte homogene Koordinate.*

### **7.1 Drehung**

Mit folgender Transformationsmatrix wird ein Punkt in mathematisch positiver Richtung (also gegen den Uhrzeigersinn) um den Winkel  $\alpha$  gedreht, wobei der Drehpunkt der Ursprung des Koordinatensystems ist:

$$
T = \begin{pmatrix} \cos(\alpha) & -\sin(\alpha) & 0\\ \sin(\alpha) & \cos(\alpha) & 0\\ 0 & 0 & 1 \end{pmatrix}
$$

# <span id="page-13-1"></span>**7.2 Streckung**

Mit der folgenden Transformationsmatrix wird ein Punkt in x-Richtung um den Faktor  $s_x$  und in y-Richtung um den Faktor  $s_y$  gestreckt:

$$
T = \begin{pmatrix} s_x & 0 & 0 \\ 0 & s_y & 0 \\ 0 & 0 & 1 \end{pmatrix}
$$

**Herleitung:** Ziel ist es, dass die Koordinate x zu  $s_x \cdot x$  und die Koordinate y zu  $s_y \cdot y$  transformiert werden. Grundlage dieser Transformation ist folgende Matrixgleichung:

$$
\begin{pmatrix} t_{11} & t_{12} & t_{13} \\ t_{21} & t_{22} & t_{23} \\ t_{31} & t_{32} & t_{33} \end{pmatrix} \cdot \begin{pmatrix} x \\ y \\ 1 \end{pmatrix} = \begin{pmatrix} s_x \cdot x \\ s_y \cdot y \\ 1 \end{pmatrix}
$$

Daraus ergeben sich die drei Gleichungen  $t_{11} \cdot x + t_{12} \cdot y + t_{13} = s_x \cdot x$ ,  $t_{21} \cdot x + t_{22} \cdot y + t_{23} = s_y \cdot y$  und  $t_{31} \cdot x + t_{32} \cdot y + t_{33} = 1$ . Da auf der rechten Seite der ersten Gleichung kein y und kein konstanter Summand vorkommen, muss  $t_{12} = 0$ ,  $t_{13} = 0$  und  $t_{11} = s_x$  gelten. Analog dazu erhält man aus der zweiten Gleichung  $t_{21} = 0$ ,  $t_{23} = 0$  und  $t_{22} = s_y$ . Bei der dritten Gleichung muss  $t_{31} = 0$ ,  $t_{32} = 0$  und  $t_{33} = 1$  gelten, da hier auf der rechten Seite keine Variablen vorkommen.

# **7.3 Spiegelung**

Gegeben ist eine Gerade, die durch den Ursprung verläuft und mit der positiven x-Achse den Winkel  $\alpha$  einschließt (gemessen in mathematisch positiver Richtung, also gegen den Uhrzeigersinn). Um einen Punkt an dieser Gerade zu spiegeln, wird folgende Transformationsmatrix verwendet:

$$
T = \begin{pmatrix} \cos(2\alpha) & \sin(2\alpha) & 0\\ \sin(2\alpha) & -\cos(2\alpha) & 0\\ 0 & 0 & 1 \end{pmatrix}
$$

### **7.4 Verschiebung**

Um einen Punkt in x-Richtung um den Wert  $v_x$  und in y-Richtung um den Wert  $v_y$  zu verschieben, wird folgende Transformationsmatrix verwendet:

$$
T = \begin{pmatrix} 1 & 0 & v_x \\ 0 & 1 & v_y \\ 0 & 0 & 1 \end{pmatrix}
$$

Zu beachten ist, dass hier erstmals die Verwendung einer dreidimensionalen Transformationsmatrix zwingend erforderlich ist, da in der dritten Spalte abseits der Hauptdiagonale nicht alle Elemente 0 sind.

**Herleitung:** Ziel ist es, dass die Koordinate x zu  $x + v_x$  und die Koordinate y zu  $y + v_y$  transformiert werden. Grundlage dieser Transformation ist folgende Matrixgleichung:

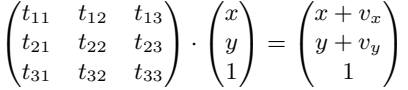

Daraus entsteht ein lineares Gleichungssystem mit drei Gleichungen, welches durch ähnliche Überlegungen wie bei der Herleitung in Abschnitt [7.2](#page-13-1) gelöst werden kann.

### **7.5 Komplexe Transformationen**

Viele komplexe Transformationen lassen sich durch Kombination der oben vorgestellten Grundtransformationen realisieren.

**Beispiel:** *Der Punkt* (3 | 4) *soll 50° um den Punkt* (2 | 1) *gedreht werden.*

Um diese Transformation durchzuführen, wird der Punkt zuerst in den Ursprung verschoben, anschließend 50° um den Ursprung gedreht und zuletzt wieder an den eigentlichen Platz zurück verschoben. Die gesamte Transformation wird durch folgende Rechnung realisiert:

$$
\begin{pmatrix} 1 & 0 & 2 \\ 0 & 1 & 1 \\ 0 & 0 & 1 \end{pmatrix} \cdot \begin{pmatrix} \cos(50^\circ) & -\sin(50^\circ) & 0 \\ \sin(50^\circ) & \cos(50^\circ) & 0 \\ 0 & 0 & 1 \end{pmatrix} \cdot \begin{pmatrix} 1 & 0 & -2 \\ 0 & 1 & -1 \\ 0 & 0 & 1 \end{pmatrix} \cdot \begin{pmatrix} 3 \\ 4 \\ 1 \end{pmatrix}
$$

Durch Multiplikation der drei Transformationsmatrizen erhält man eine Matrix, welche die gesamte Transformation beschreibt:

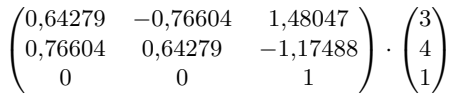

Führt man abschließend die Multiplikation mit dem Vektor durch, so erhält man für den transformierten Punkt die Koordinaten  $x \approx 0,345$  und  $y \approx 3,694$ . □

Auch wenn es im obigen Beispiel einfacher wäre, den Vektor schrittweise mit den drei Matrizen zu multiplizieren, ist es in der Praxis sinnvoll, stattdessen zuerst die Gesamttransformationsmatrix zu berechnen. Denn üblicherweise werden nicht einzelne Punkte transformiert, sondern alle Punkte einer Vektorgrafik. Da man für jeden Punkt dieselbe Transformationsmatrix verwenden kann, ist der Rechenaufwand somit geringer.